# **NTCIR Pilot Task: Math Task**

# **Math Understanding Subtask**

### **1. Format of the Training Dataset**

The training dataset is available in three data formats: two XML-based formats and one plain text-based format. All files shall be in UTF-8 encoding. The detailed explanation of the two XML based format can be found at: <http://ntcir-math.nii.ac.jp/wp-content/uploads/2012/08/ntcir1.html>

The plain text-based format consists of two parts separated by a blank line. The first part contains the tokenized content of the data (split by whitespace, as defined by Python's interpretation of the regular expression u"\s+", after replacing any tags in unannotated files with spaces) preceded by a zero-based index. For instance, the text "*Let MATH\_0801.0652\_19 be subgroups of the group MATH\_0801.0652\_20.*" will be converted into the list shown in Figure 1. The index and the text are separated by a tab (\t) character.

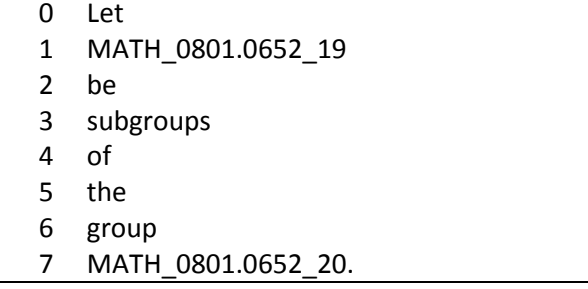

Figure 1. Conversion Result

The second part, after the blank line, contains the mathematical expressions and their descriptions. Each mathematical expression is again separated from the next one by a blank line.

We separate information about full descriptions and short descriptions into different files; however, the format is similar, as described below.

#### **a. Full Descriptions**

For each mathematical expression, the first line contains its identifier. The description indices follow, one description per line. They are written in the 'list-style': they are enclosed in square brackets, and every number inside the list is the index of a word of a description. When a description consists of a sequence of words, the index of the first word and the last word will be shown separated by a hyphen symbol (-) instead of the index of every word.

For example, let us consider the two data snippets in Figure 2. From the left column, we know that MATH\_0802.1661\_219 is described as "the element" and "the commitment". The right column gives information that the description of MATH\_0801.0652\_94 is "the non-divisible part of MATH\_0801.0652\_95". These descriptions would be encoded into the plain text format as shown in Figure 3.

The discontinuous part of description of MATH\_0801.0652\_94 (i.e. "of MATH\_0801.0652\_94") is concatenated with the previous part by using comma (,).

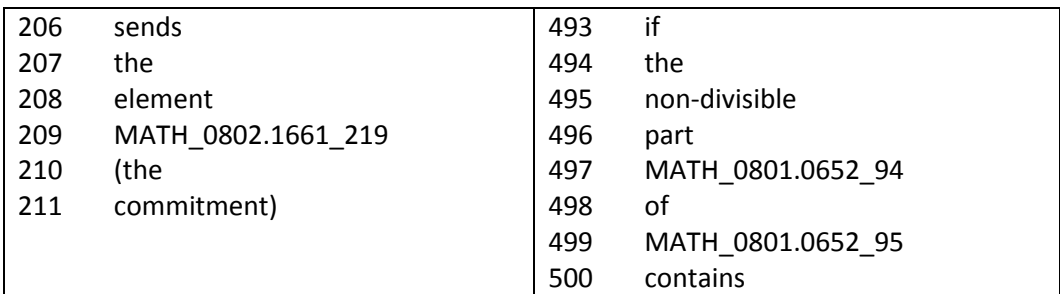

Figure 2. Two snippets of data

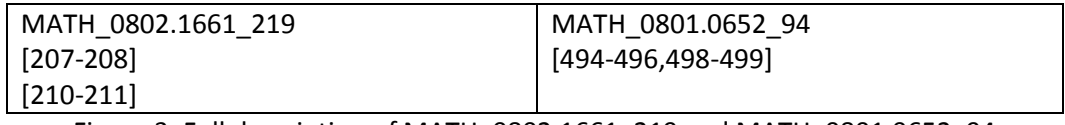

Figure 3. Full description of MATH\_0802.1661\_219 and MATH\_0801.0652\_94

### **b. Short Descriptions**

A full description may have more than one short description. Besides, short descriptions never have a discontinuous part.

Short descriptions are written in a very similar way to the full descriptions. One line in the file will represent short descriptions of a corresponding full description (one line per full description). The short descriptions belonging to the same full description will be separated by using comma (,), just like parts of discontinuous full descriptions were. For instance, let us consider the text in Figure 4.

There are two full descriptions of MATH\_0801.0652\_175. The first one is "the lattice" (1011-1012). The second one is "a proper union of the lattices MATH\_0801.0652\_176 and MATH\_0801.0652\_177 spanned by MATH\_0801.0652\_178 respectively" (1015- 1027).

The first full description has one short description, which is itself (1011-1012). The second full description has two full descriptions, i.e., (1017) and (1015-1023). This information is written in the plain text format as shown in Figure 5.

| 949 | The                |
|-----|--------------------|
| 950 | lattice            |
| 951 | MATH 0801.0652 175 |
| 952 | is                 |
| 953 | a                  |
| 954 | proper             |
| 955 | union              |
| 956 | οf                 |
| 957 | the                |
| 958 | lattices           |
| 959 | MATH 0801.0652 176 |
| 960 | and                |
| 961 | MATH 0801.0652 177 |
| 962 | spanned            |
| 963 | by                 |
| 964 | MATH 0801.0652 178 |
| 965 | respectively,      |

Figure 4. Text surrounding MATH\_0801.0652\_175

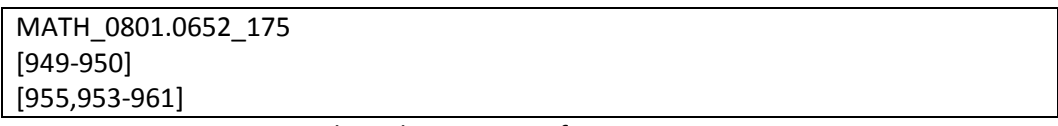

Figure 5. Short descriptions of MATH\_0801.0652\_175

## **2. Submission**

For the submission, we will distribute files in plain text-based format that is already prefilled with the content data. The predicted descriptions should be added beneath, according to the specification above. The general format for the submission is shown in the Figure 6.

Any text following the expression identifier (separated by a tab) will be ignored by the evaluation script. Similarly, any text in a description line after the closing bracket is also ignored. The participants can use this comment syntax freely for human readability or debugging purposes.

0 aa 1 bb 2 cc . . . 999 zz *blank line* MATH\_{paperNumber}\_1 *put any comment after a tab* [0-9] *put any comment here* [10,15-18] *blank line* MATH {paperNumber} 2 //Description 1 … //Description N *blank line next mathematical expression*

Figure 6. Submission Format

## **3. Evaluation**

For the evaluation, we will match the positions of the extracted descriptions against the positions of gold-standard descriptions. There are two matching scenarios, namely strict matching and soft matching. Briefly, these scenarios are explained as follow:

- The extracted description will pass the strict matching evaluation if its position, consisting of start index and length, same as the position of the gold-standard description.
- The extracted description will pass the soft matching evaluation if its position contains, is contained in, or overlaps with the position of the gold-standard description.

We provide the participants a python script, so that they can measure the effectiveness of their method at any time for themselves. To run it, one should specify the file containing gold-standard data and the file(s) containing our prediction. There are three arguments for this script:

- -t *file containing prediction*
- -f *file containing gold-standard data of full descriptions*
- -s *file containing gold-standard data of short descriptions*

If we specify all of the arguments, our predictions will first be evaluated by using full descriptions. Those predictions that fail in the full description evaluation will be evaluated by considering the short descriptions. Since one mathematical expression may have more than one description, we will search for the best match between the extracted descriptions and the gold-standard descriptions.

Each evaluation will be executed by using strict matching and soft matching scenarios automatically. The metrics are precision and recall.